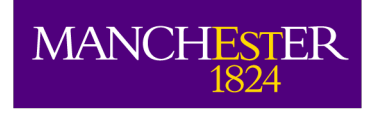

## Manchester Site Report

#### Alessandra Forti, Andrew McNab, Robert Frank

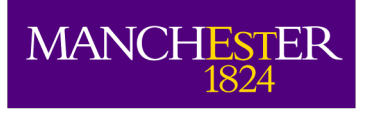

#### **Overview**

- Foreman Migration
- Procurement 2016/17
- Hardware
- CE / Batch System
- VAC
- Current and Future tasks

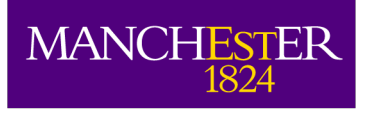

## Foreman Migration

- Finalised Foreman set up in December.
- Started to migrate to Foreman in January.
	- Batch system WNs done.
	- Most hypervisors done.
	- But only some VMs done.
	- Disk servers are causing problems.
- Certificate issues with Hammer CLI.
	- No verification of server certificate.
	- No support for client certificate authentication.
	- Both fixed now.

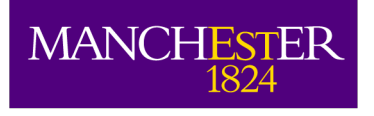

## Procurement 2016/2017

- Spent most of the money already.
- Compute and storage, both Dell.
	- 6 PowerEdge C6320, E5-2620v4, 64GB
	- 15 PowerEdge R730xd, 12x10TB
- Storage arrived within a week.
	- Put in racks the next day and cables the day after.
	- Migration to Foreman delayed installation.
- Compute took longer to arrive.

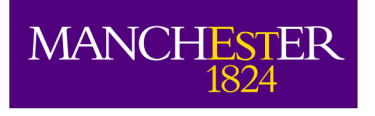

## Procurement 2016/2017

- Compute nodes with add-on 10GbE cards.
- PXE booting in BIOS mode only from on-board cards  $\rightarrow$  had to use UEFI.
- Figure out how to do UEFI boot with Foreman.
	- Grub UEFI for SL6, Grub2 UEFI for CentOS7.
	- Can't use boot partition on MD raid on CentOS7.
	- OS installation changes UEFI boot order.
		- Change it back in post install.
		- BIOS setting to prevent access to UEFI variables.

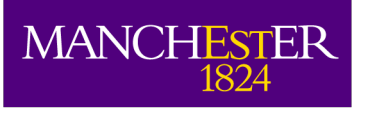

## Hardware

- Compute nodes
	- 20 Viglen HX425T2i quad nodes
	- 7 Dell PowerEdge C6100 quad nodes
	- 11 Viglen HX525T2i quad nodes
	- 1 OCF GPU node (4 Tesla K40c GPU)
	- 4 XMA HX625T2i quad nodes
	- 6 Dell PowerEdge C6320 quad nodes

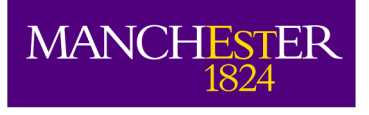

## Hardware

- Storage
	- 19 Viglen HX425S-36i
		- 14 with 2 TB disks
		- 1 with 3 TB disks
		- 4 with 4 TB disks
	- 22 Dell PowerEdge R730xd
		- 7 with 8 TB disks
		- 15 with 10 TB disks
	- Total maximum capacity: 3363 TB

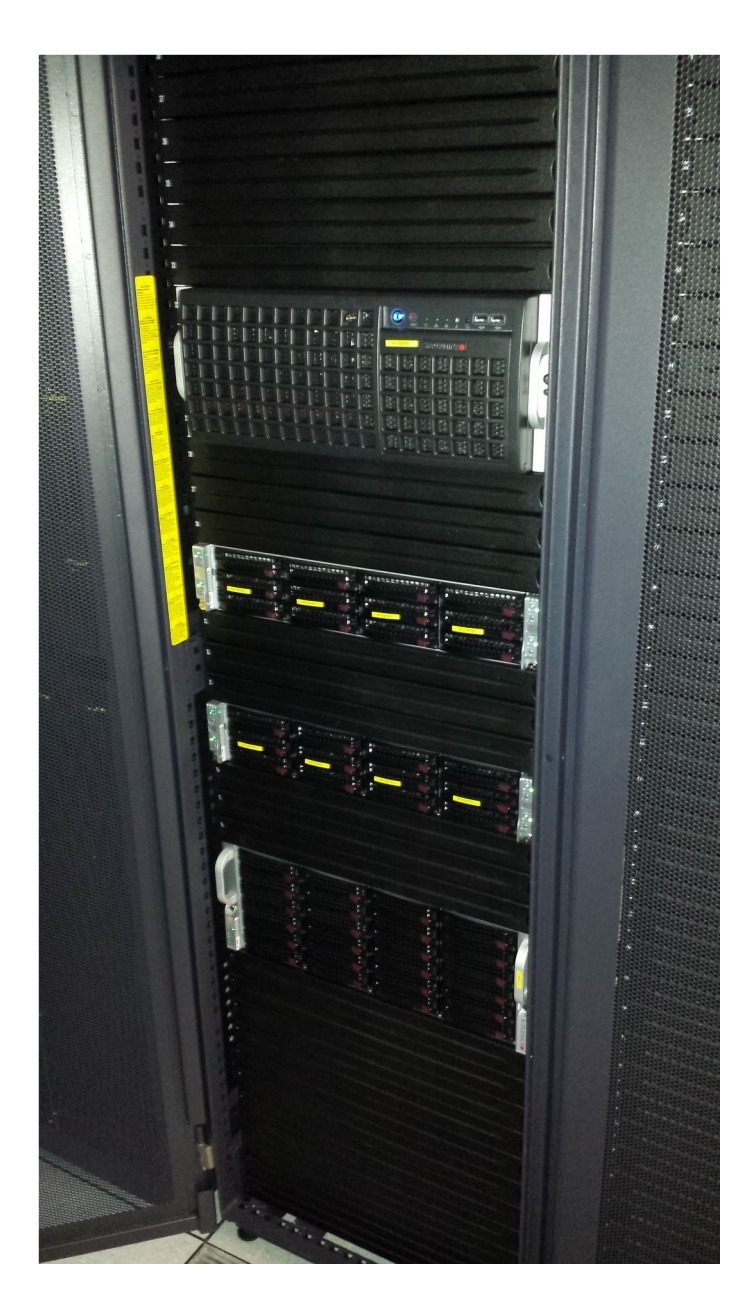

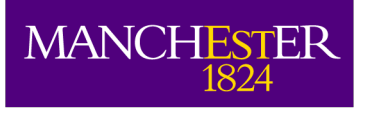

### Hardware

- Servers
	- Viglen IX2300R
	- 12 Dell PowerEdge R610
	- 1 Dell PowerEdge R630
	- Being used as KVM hypervisors to run service VMs, including Perfsonar.

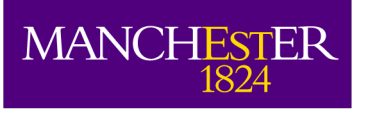

## ARC/HTCondor

- Moving away from Cream/Torque
	- HTCondor-CE very appealing
		- Reduces amount of configuration needed
		- Same log files and tools when debugging
		- Not integrated enough in Europe
	- ARC-CE/HTCondor
		- 5.3.1/8.6.0
		- CentOS7 WNs
		- UMD4

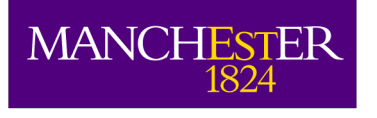

## Puppet changes

- Some changes included in github: to integrate more recent versions of HTCondor and in CentOS7 [issue #58](https://github.com/HEP-Puppet/htcondor/issues/58) [issue #59](https://github.com/HEP-Puppet/htcondor/issues/59)
- Some other modules/classes written to integrate in our puppet system
	- create dirs to create directories for every module where they might clash
	- grid accounts to create and delete pool accounts, gridmapdir, grid-mapfile, groupmapfile (is it really still needed?)
	- voms client to replace the CERN voms module dependency

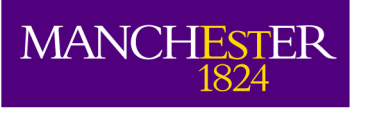

## CentOS7 WNs

- Tested UMD4 middleware
	- Had to downgrade HTCondor to 8.6.0 due to clashing dependencies [MWREADY-135](https://its.cern.ch/jira/browse/MWREADY-135?focusedCommentId=1421987&page=com.atlassian.jira.plugin.system.issuetabpanels:comment-tabpanel#comment-1421987)
		- This has been solved now
	- Still using YAIM underneath but replaced already a number of functions with puppet classes
		- voms\_client for example.
		- CREAM written puppet modules for CE and WNs but use puppet 4.0

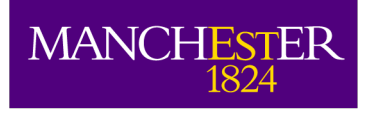

## Migration Plans

- Currently three CEs, ce01, ce02, ce03.
- Most compute nodes moved from ce02 to ce01.
- ce02 to become the first production ARC-CE.
- Move compute nodes from ce01 to ce02.
- ce01 to become second ARC-CE.
- Move compute nodes from ce03 to ce01.

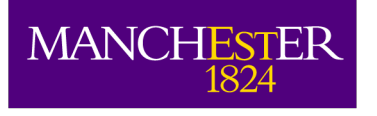

## Vac at Manchester

- Three vac spaces (= clusters)
	- Each 1 rack
	- vac01 12 hosts x 24 processors each. Vac-in-a-Box
	- vac02 12 x 24. Managed by Puppet (2 dead HW failure)
	- vac04 10 hosts x 4 processors each
		- Vac and Vac-in-a-Box development
	- 568 processors in total
	- Squid caches on each host, with failover to site squid caches
	- Very little OS/Software maintenance. Effort goes into HW

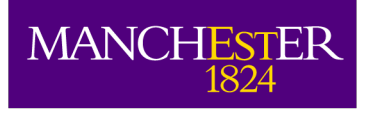

# GridPP Vac/Vcycle services

- repo.gridpp.ac.uk
	- Software and VM definition distribution
- depo.gridpp.ac.uk
	- Log file repository
- viab.gridpp.ac.uk
	- Vac-in-a-Box dashboard and repository
- $\cdot$  vm21
	- GridPP Vcycle service and development
	- Manages VMs at CERN and DataCentred OpenStack sites
- vacmon.gridpp.ac.uk
	- VM and VM-factory monitoring with ElasticSearch.

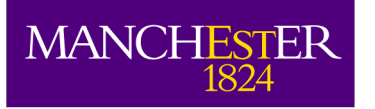

## Example of Vac monitoring graphs

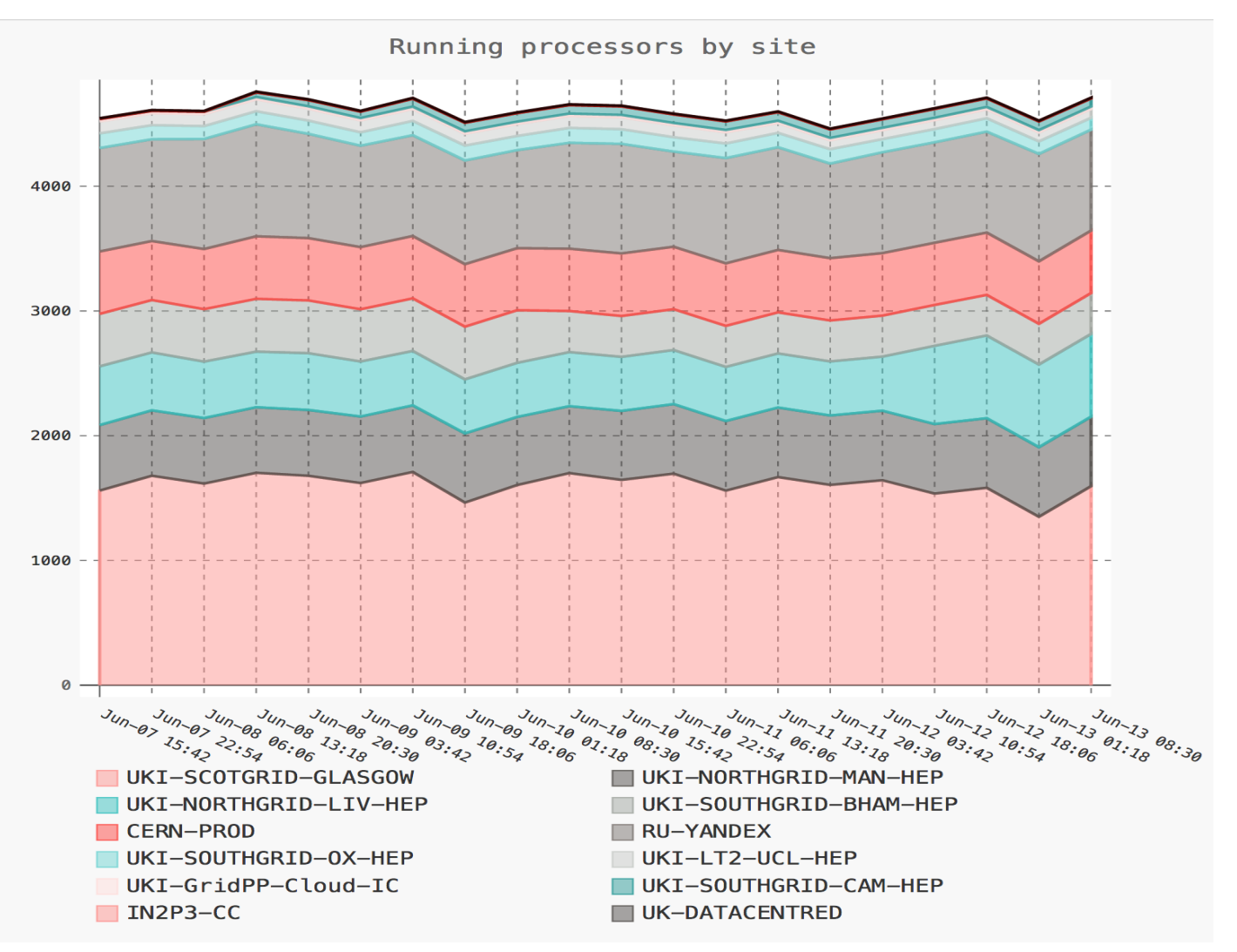

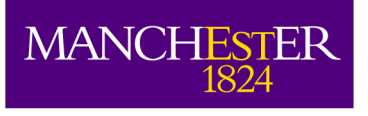

## Current and Future Tasks

- Move to ARC-CE/HTCondor.
- Move remaining machines to Foreman.
- Upgrade DPM to 1.9 (still on 1.8).
- Upgrade to Puppet 4.
- Move Nagios.

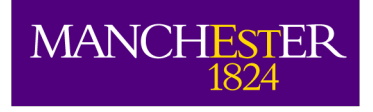

#### ? Is there enough time left for questions ?